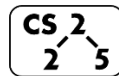

**Lab\_bst : Beautiful BSTs** *Brad Solomon*

## **Overview**

In this week's lab you will work with binary search trees, review and implement the fundamentals of the ADT, and use your constructed trees to observe the distinction between 'worst case' and 'expected' performance on real-world datasets.

## **Pointers vs Reference vs Reference Pointers**

Which of the following would change the value of input outside the function? Which functions *can* change the value if you change the contents (not the header) of the function?

```
pointers.cpp
void changeValue(int input){
     input = 10; // Changes value but is local only
     // No way to access original variable
}
void changeValue(int * input){
     input = 10; // Points to address 10 but is local only
     *input = 10; // Would change value
}
void changeValue(int & input){
     input = 10; // Changes value externally
}
void changeValue(int *& input){
     input = 10; // Points to address 10 now externally
     *input = 10; // Would change value
}
```
What are the values of x and y after this program runs?

**pointers.cpp void changeValue(int \*& input){**  $*$ input = 1;  **input = nullptr; }**

**int main(int argc, char\*\* argv) { int x = 42;**  $int* y = \&x$  **changeValue(y); }**

## **Finding an element in a BST:**

What are the return types for find() and  $\text{find}$ ()?

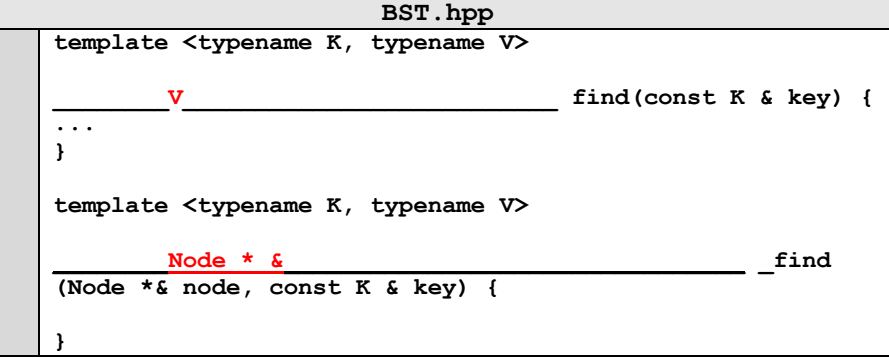

13

 $12$ 

51

40

**What returns when we call:**

**Find(25):**

**A reference to a pointer that points to Node 25. E.g. changing the value changes <Node13>->right**

## **Find(9):**

**A reference to a pointer that points to nullptr. (<Node10>- >left)**

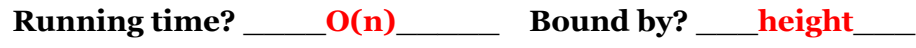

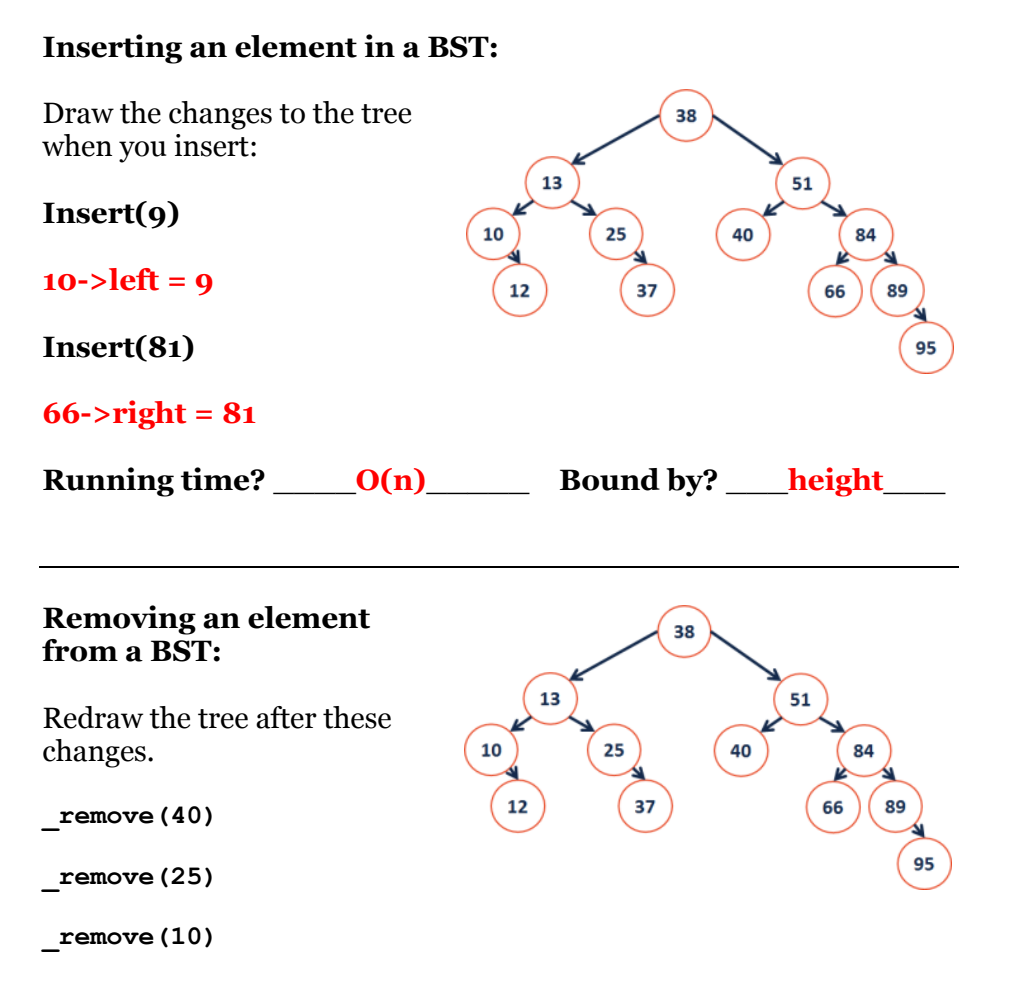

```
_remove(13)
```
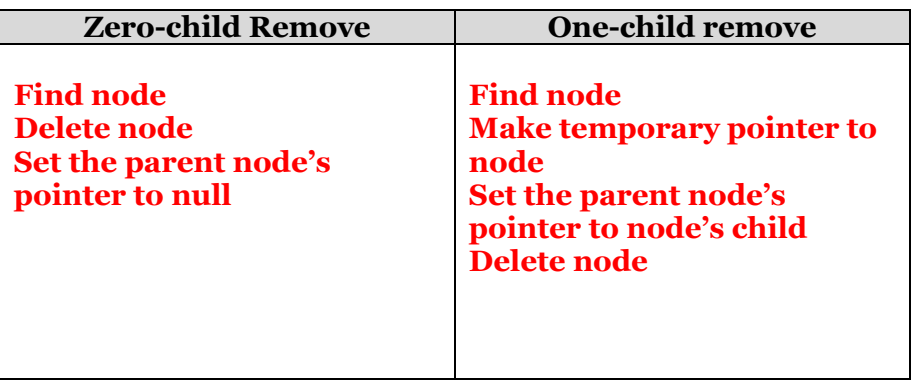

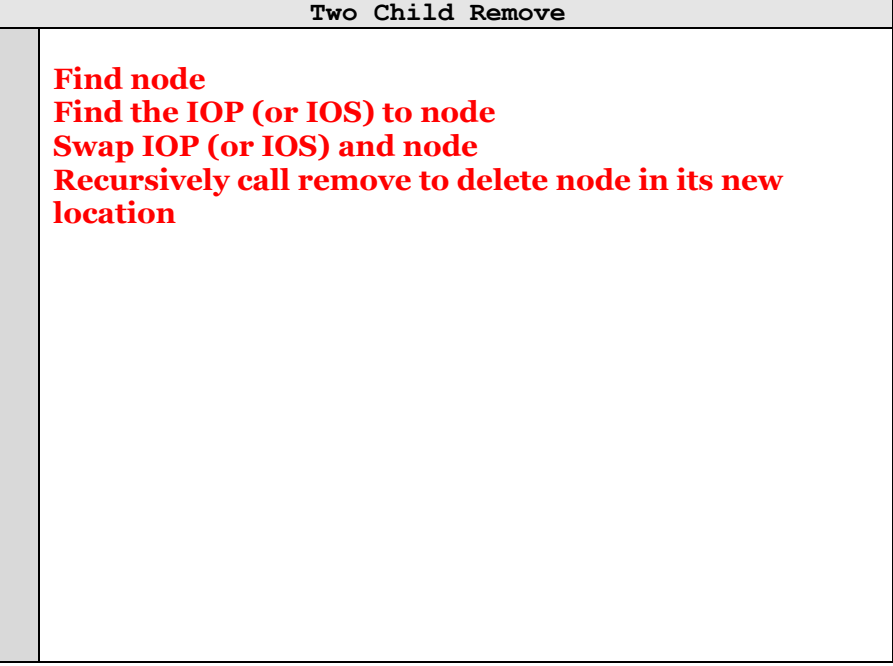

**The two child remove will always recurse to either a 0 or 1 child remove – why?**

**Because the in-order predecessor by definition is the rightmost left child of the node and will not have a right child (or that node would be the IOP).**

**The same logic holds for IOS**

Running time? \_\_\_\_\_O(n)\_\_\_\_\_\_\_\_\_ Bound by? \_\_\_height\_\_\_\_\_